Übungsaufgabe: Lösen Sie die Bilanz in Bestandskonten (Aktiv u. Passiv) auf und übertragen Sie die Anfangsbestände aus der Bilanz in die Bestandskonten. Verbuchen Sie die Aufgeführten Geschäftsfälle in den Bestandskonten schließen Sie die Bestandskonten ab und erstellen Sie die Abschlussbilanz. Nennen Sie zu jeden Geschäftsvorfall den Buchungssatz (Soll an

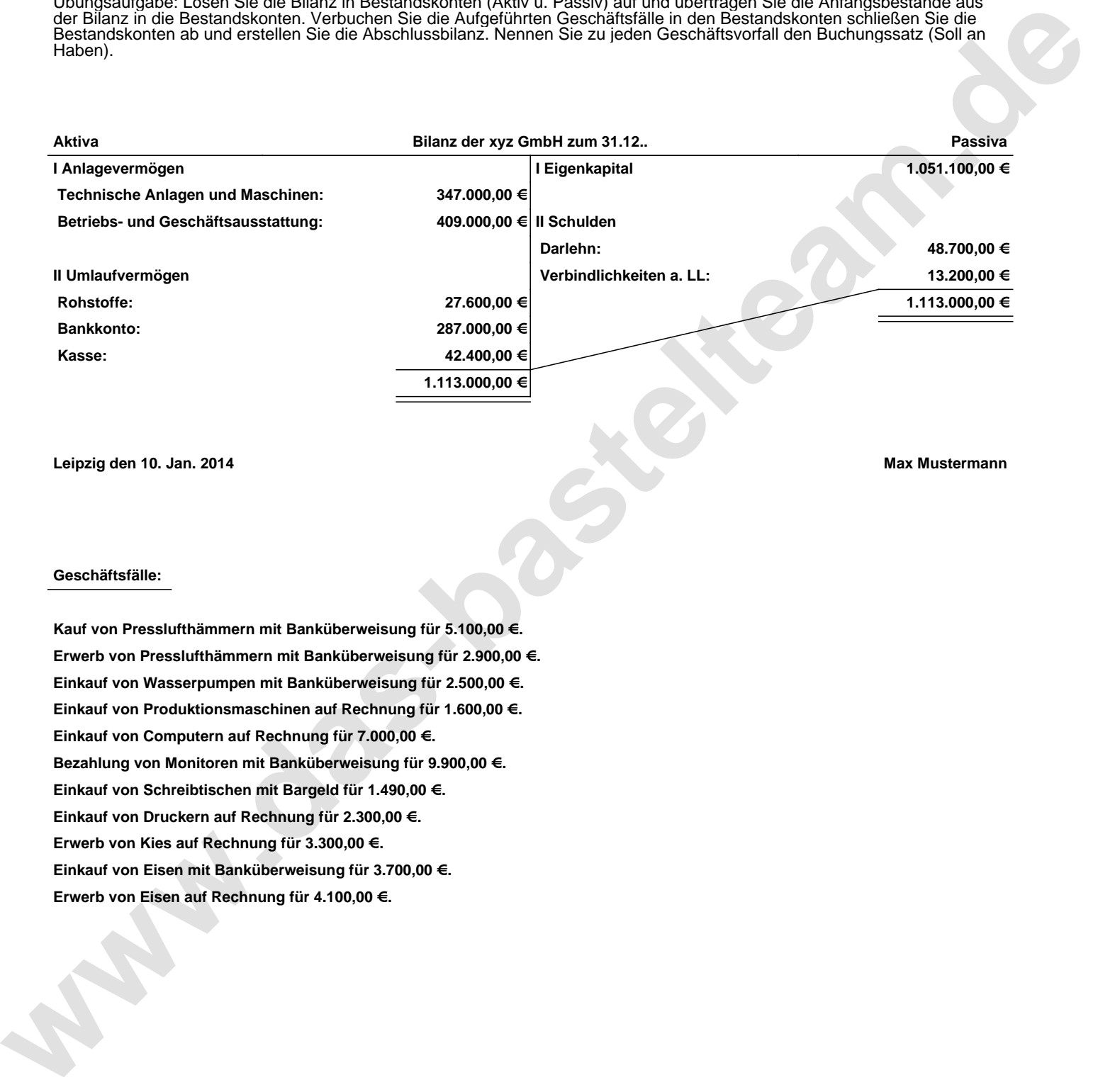

**Leipzig den 10. Jan. 2014 Max Mustermann**

## **Geschäftsfälle:**

**Kauf von Presslufthämmern mit Banküberweisung für 5.100,00 €. Erwerb von Presslufthämmern mit Banküberweisung für 2.900,00 €. Einkauf von Wasserpumpen mit Banküberweisung für 2.500,00 €. Einkauf von Produktionsmaschinen auf Rechnung für 1.600,00 €. Einkauf von Computern auf Rechnung für 7.000,00 €. Bezahlung von Monitoren mit Banküberweisung für 9.900,00 €. Einkauf von Schreibtischen mit Bargeld für 1.490,00 €. Einkauf von Druckern auf Rechnung für 2.300,00 €. Erwerb von Kies auf Rechnung für 3.300,00 €. Einkauf von Eisen mit Banküberweisung für 3.700,00 €. Erwerb von Eisen auf Rechnung für 4.100,00 €.**

Übungsaufgabe: Lösen Sie die Bilanz in Bestandskonten (Aktiv u. Passiv) auf und übertragen Sie die Anfangsbestände aus der Bilanz in die Bestandskonten. Verbuchen Sie die Aufgeführten Geschäftsfälle in den Bestandskonten schließen Sie die Bestandskonten ab und erstellen Sie die Abschlussbilanz. Nennen Sie zu jeden Geschäftsvorfall den Buchungssatz (Soll an

## **Lösungen:**

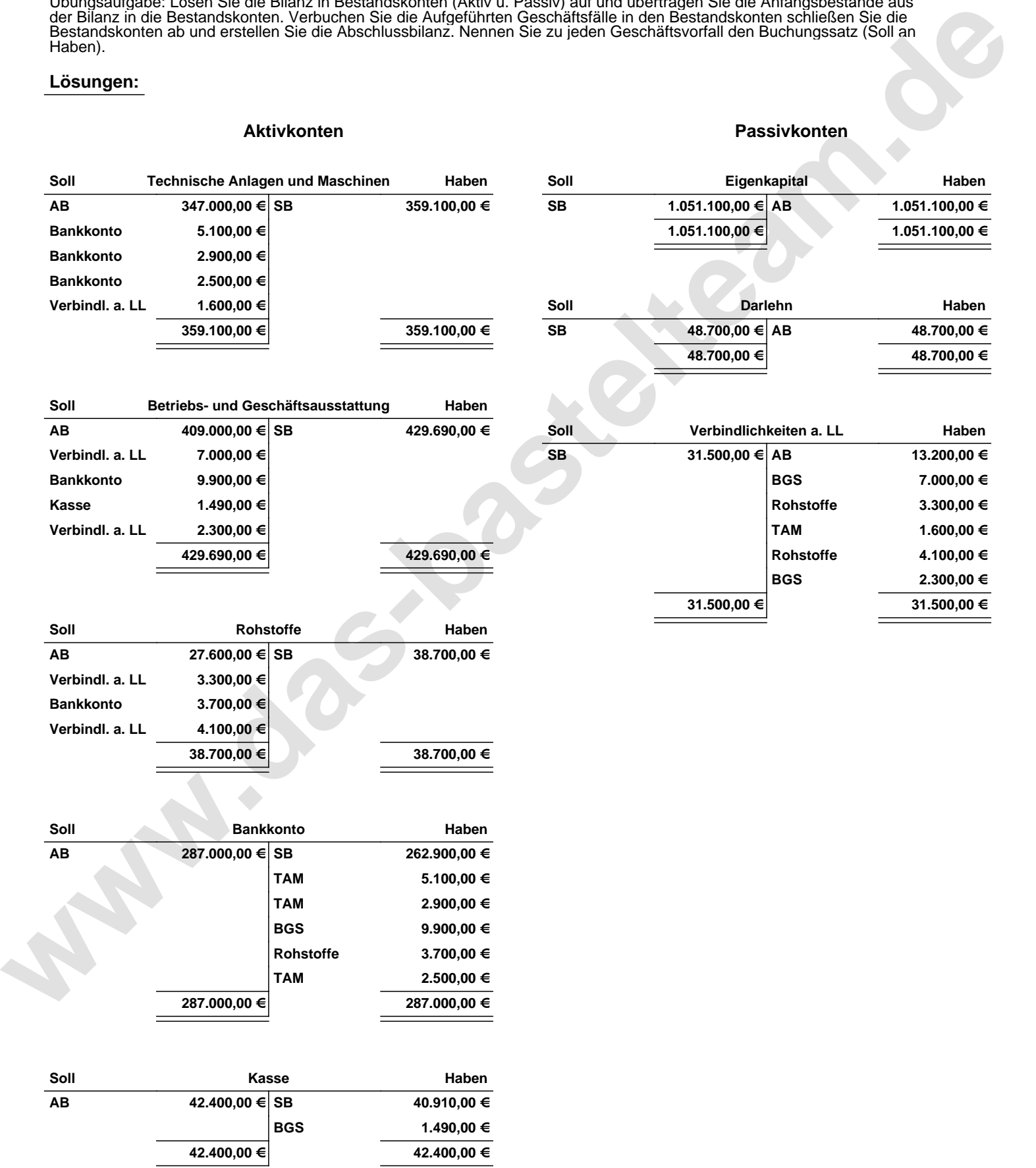

Übungsaufgabe: Lösen Sie die Bilanz in Bestandskonten (Aktiv u. Passiv) auf und übertragen Sie die Anfangsbestände aus der Bilanz in die Bestandskonten. Verbuchen Sie die Aufgeführten Geschäftsfälle in den Bestandskonten schließen Sie die Bestandskonten ab und erstellen Sie die Abschlussbilanz. Nennen Sie zu jeden Geschäftsvorfall den Buchungssatz (Soll an

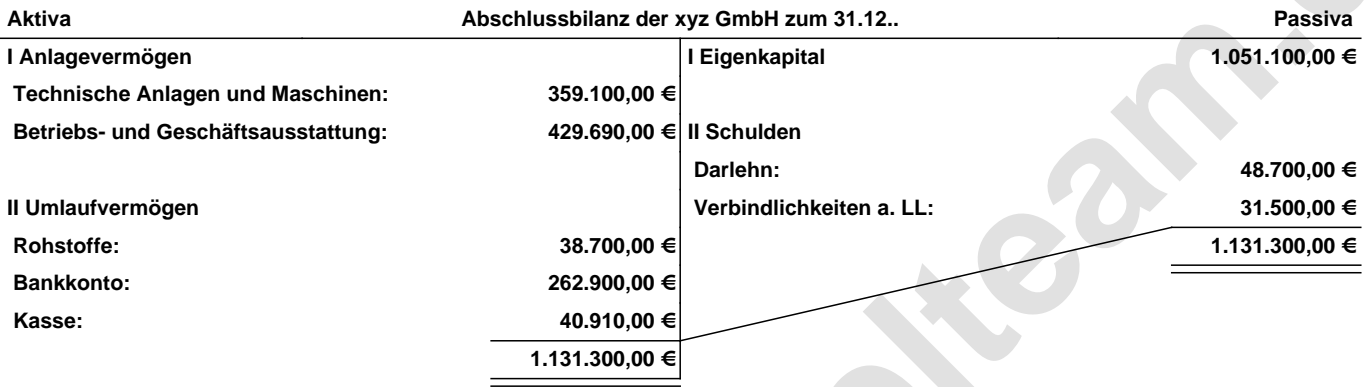

**Leipzig den 10. Jan. 2014 Max Mustermann**

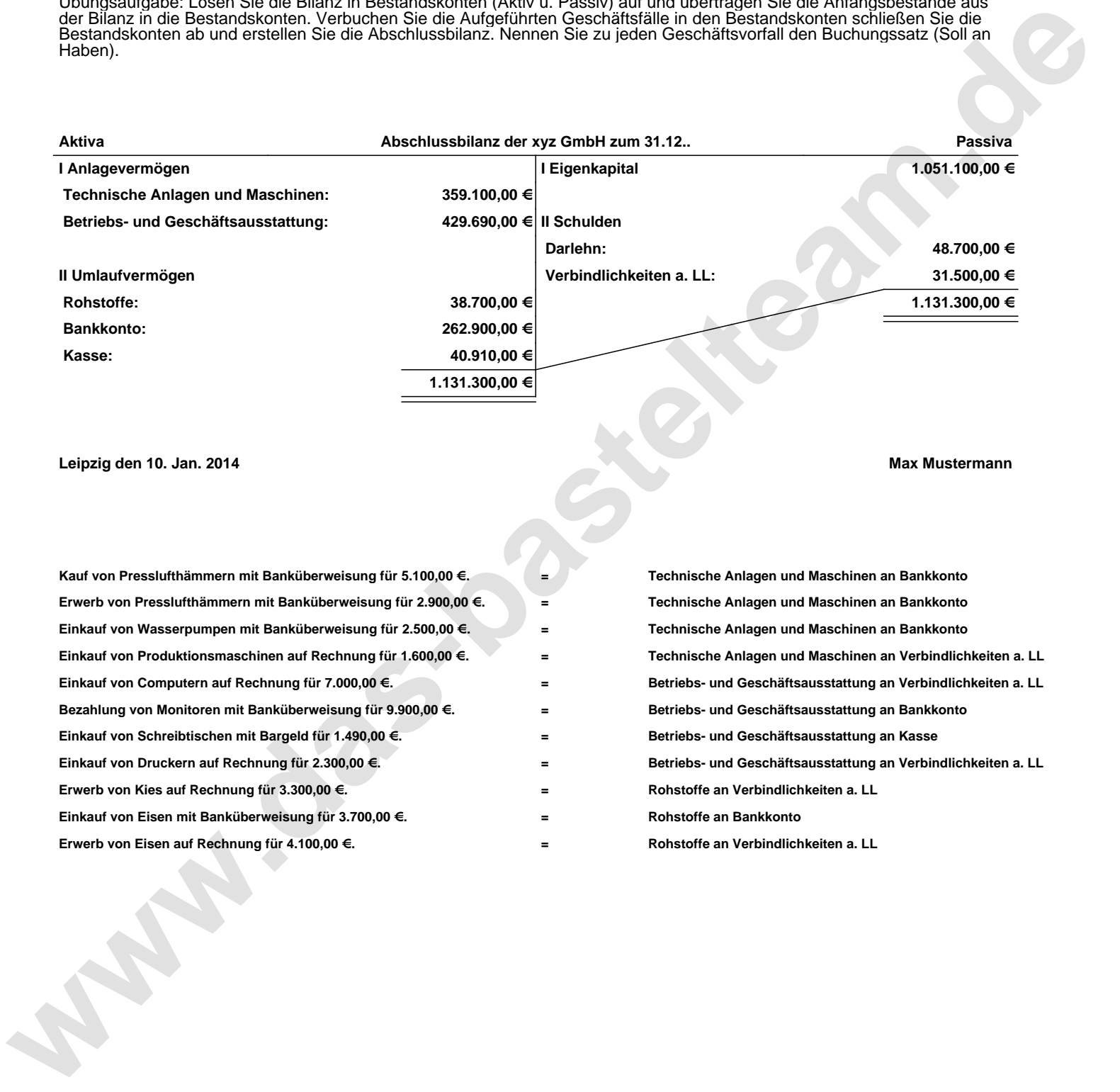